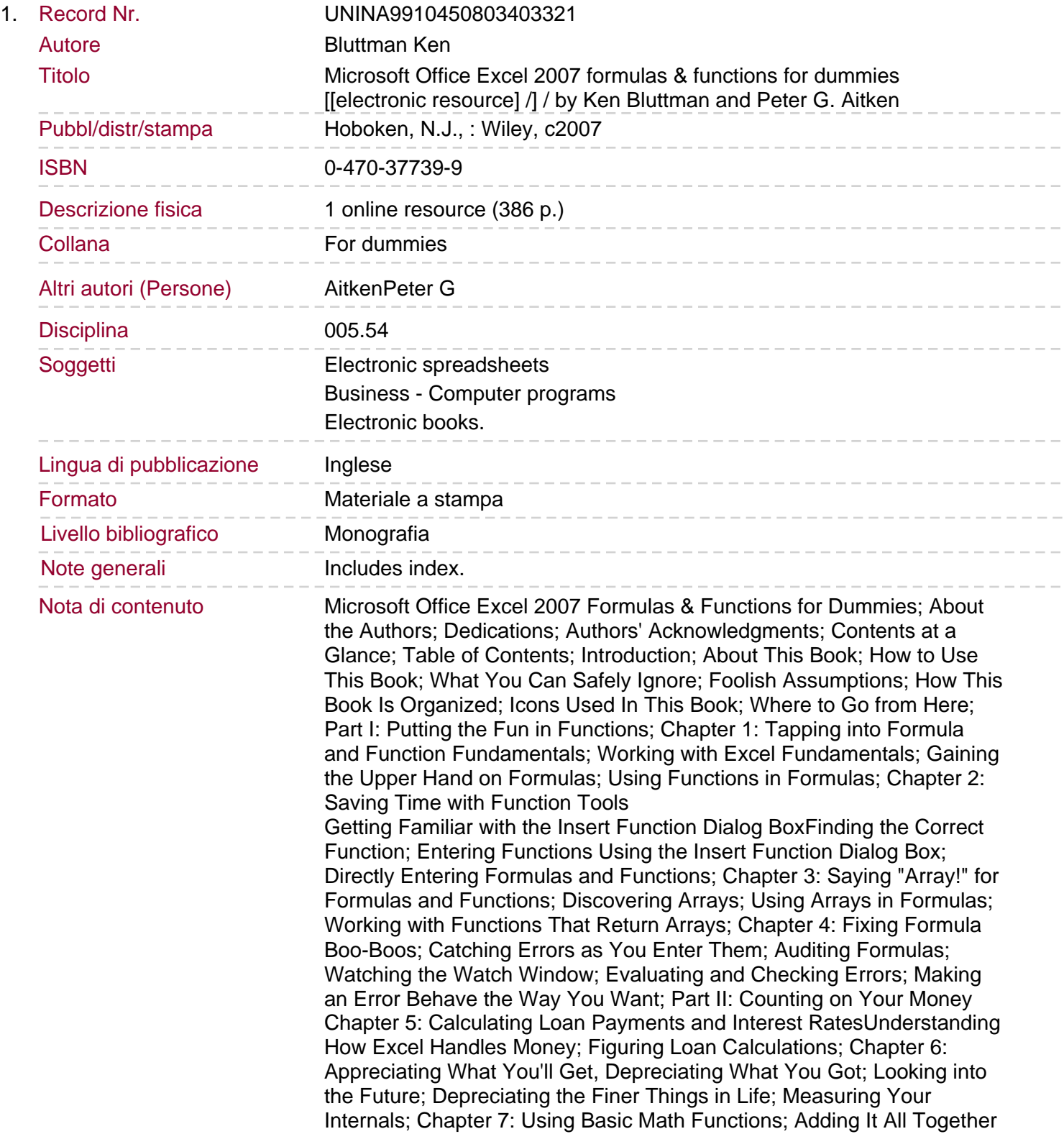

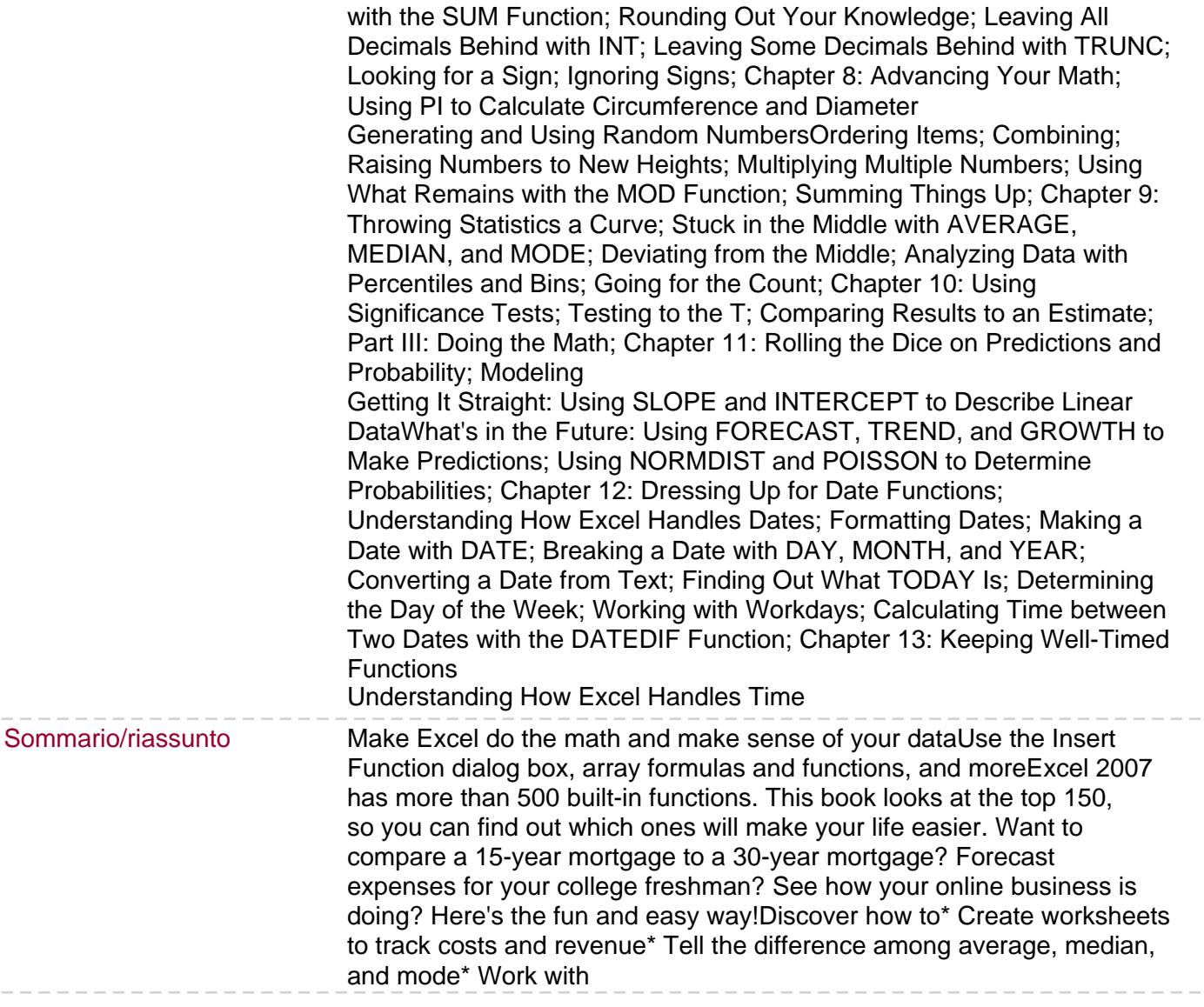

 $\qquad \qquad -$